# **A AUTODESK**

# **Formation Gérer et vérifier les fichiers IFC**

**Initiation**

**Programme de formation**

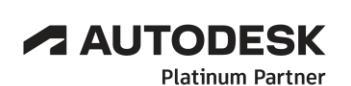

Specialization Product Design & Manufacturing Architecture, Engineering & Construction

**Value Added Services** Authorized Developer Authorized Training Center Authorized Certification Center

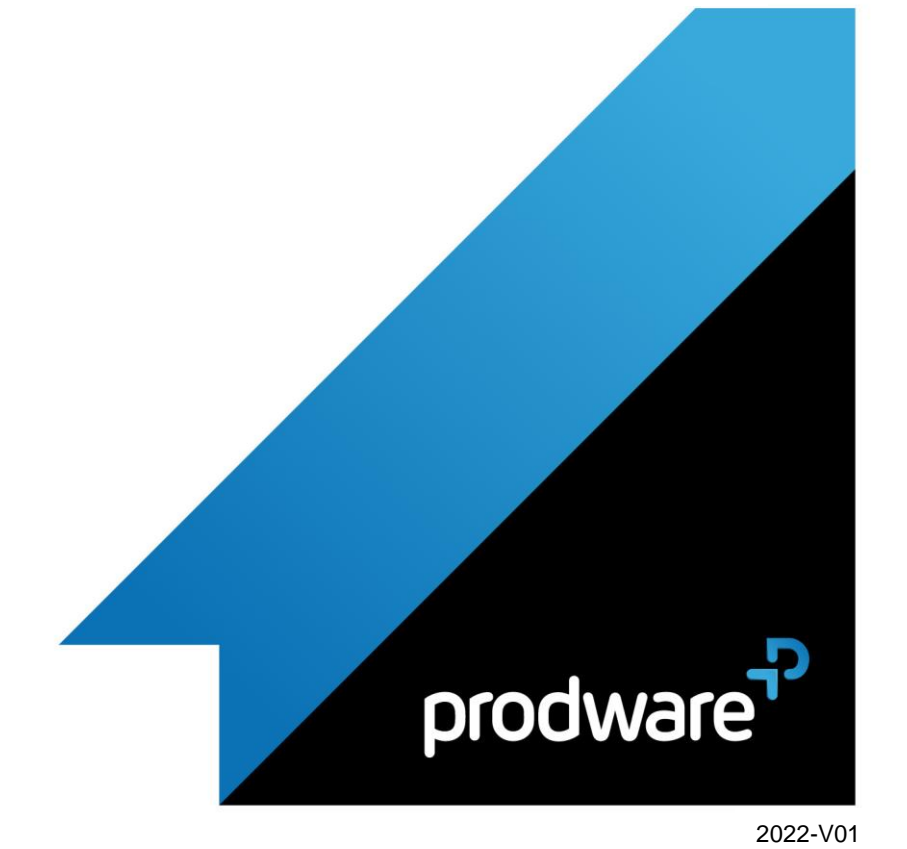

# prodware

# **A AUTODESK**

# *Gérer et vérifier les fichiers IFC - Initiation*

# **Programme de formation**

#### **Objectifs**

À l'issue de ce module, le stagiaire sera capable d'appréhender plus facilement le protocole IFC dans le cadre des échanges entre les différents acteurs d'un projet BIM réussi.

#### **Public**

Architectes, dessinateurs, projeteurs, chefs de projet, économistes et géomètres **Durée**

- 1 jour(s) (09h30 17h30 dont 1h de pause déjeuner)
- Soit 7 heures de formation

**Lieu du stage** Sur site client et/ou chez Prodware ou en Distanciel

### **Méthodes et moyens pédagogiques**

Exposés théoriques et cas pratiques (1h/j) face à face distanciel Quiz et exercices de Progression à chaque partie de cours

#### **Suivi et évaluation**

Etudes de cas. Questions / Réponses.

**Pré-requis** Avoir des connaissances sur l'intégration du BIM dans son activité

**Conditions**

Mise à disposition d'un logiciel accessible via une page web ou une application

#### **Compétences et qualification du formateur :**  Certification Autodesk

formateur expérimenté, expertise professionnelle

#### **Equipement requis**

PC avec licence à jour Connexion internet Casque audio ou enceinte avec microphone **Code formation**

FOFATLBIM-IFC1

# **1. INTRODUCTION**

## **2. LE STANDARD IFC**

- Historique
- Format IFC, pourquoi et comment ?
- Compréhension de la norme
- Évolution prudente de l'IFC
- Management de l'interopérabilité
- Problème d'interopérabilité

## **3. ÉCHANGER EN FICHIER IFC**

- Les certifications
- **Entre 2 Entreprises**
- Décrire le projet en CAO
- Contrôle du fichier d'échange

## **4. PRATIQUE**

- Export d'un fichier RVT vers IFC
- Paramétrage du fichier de configuration d'export
- **/ Import des IFC dans Revit**
- Paramétrage du fichier de configuration d'import
- Traitement des IFC dans Revit
- ▲ Les familles Revit et le format IFC
- Visualisation et communication autour des IFC

### **5. LE FORMAT DE COMMUNICATION BCF**

- Les échanges aux formats BCF partage de l'information
- ◆ Plugin pour Revit

### **6. MANIPULATION**

- **Manipulation maquette IFC**
- Visualisation des IFC
- Contrôle d'une maquette IFC
- Gestion des coordonnées dans les IFC

*Remarque :*

*Ce programme de formation peut varier en fonction des différents utilisateurs. Dans la mesure du temps disponible, des points particuliers pourront être étudiés.*

**Prodware**

45, Quai de la Seine 75019 Paris

in l

 $\mathcal{C}_{\mathbf{z}}$ 

Déclaration d'activité de formation enregistrée sous le n° 11 75 4693875 auprès du préfet de la région d'Ile de France (article R.6351-6 du Code du travail) Copyright Février 2013 – Toute reproduction interdite

#### **A AUTODESK Platinum Partner**

Specialization Value Added Services value Added Services<br>Authorized Developer<br>Authorized Training Center<br>Authorized Certification<br>Center

**Specialization<br>Product Design &<br>Manufacturing<br>Architecture, Engineering &<br>Construction**